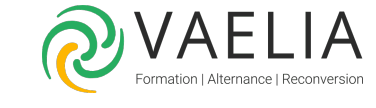

# Citrix Provisioning 7 Administration

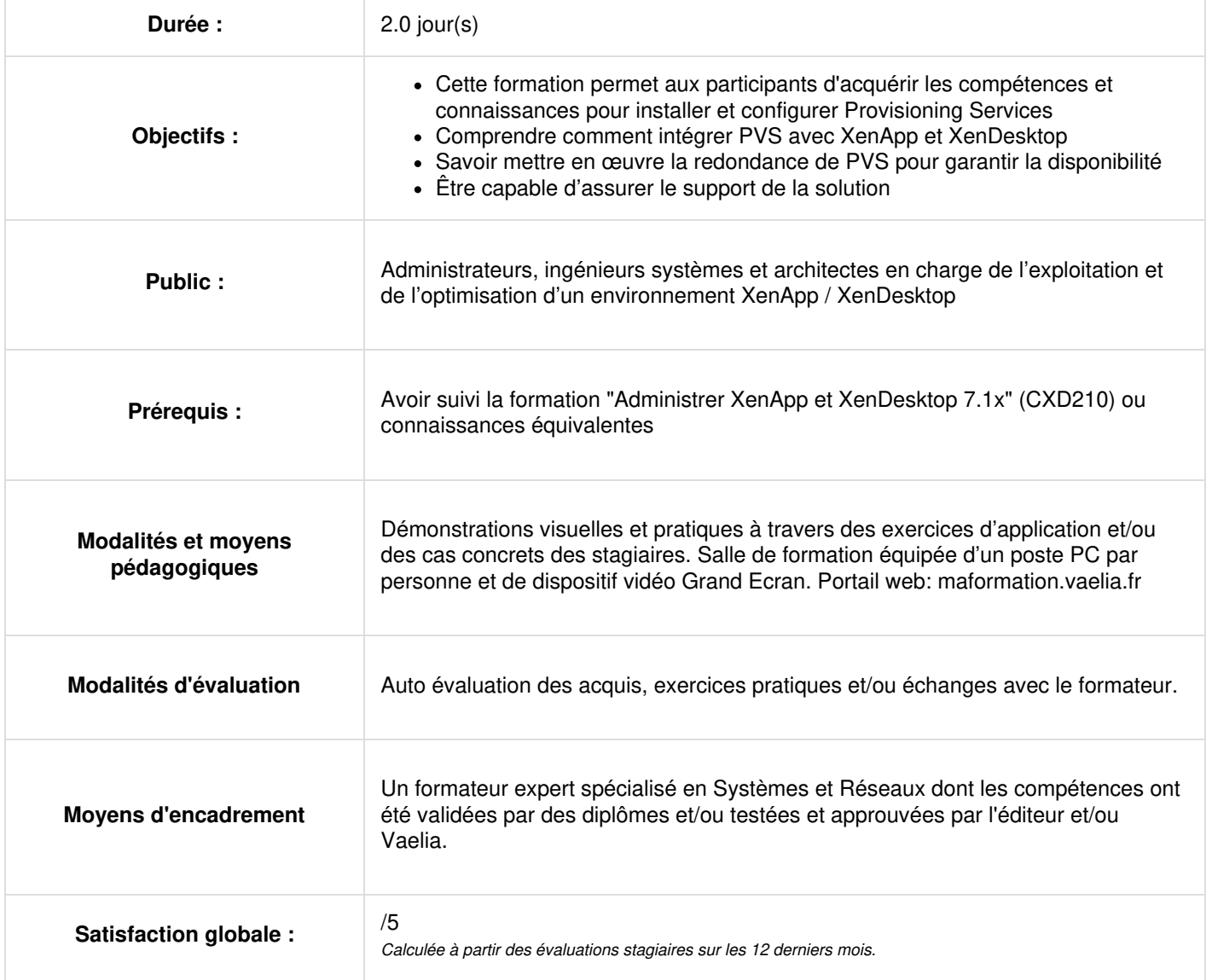

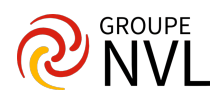

# **Jour 1**

# **Citrix Provisioning 7 Administration : Provisionnement avancé avec Provisioning Services (PVS)**

- Concepts de base
- **Architecture**

#### **Infrastructure Provisioning Services**

- Rôle de serveur PVS
- Base de données de la ferme
- Stockage pour vDisks

# **Streaming VDISK**

- Introduction
- Préparation des machines
- Mise en oeuvre du streaming
- Méthodes de démarrage

#### **Clients PVS (Target Devices)**

- Introduction
- Entrées / sorties des données
- Données volatiles et persistantes

# **Jour 2**

## **Intégration de PVS avec XENAPP et XENDESKTOP**

- Assistant de configuration XenDesktop
- Collections de périphériques
- Applications et bureaux publiés
- Utilisation de Provisioning Services avec XenApp et XenDesktop

# **Redondance de Provisioning Services**

- Composants de la ferme
- Stockage
- Base de données

## **Support de Provisioning Services**

- Mises à jour
- Audit et support
- Prise d'images vDisk
- Migration des images vDisk
- Dépannage

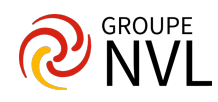